## **BTS SERVICES INFORMATIQUES AUX ORGANISATIONS SESSION 2022**

### **Épreuve E5 - Administration des systèmes et des réseaux (option SISR)**

## **ANNEXE 7-1-A : Fiche descriptive de réalisation professionnelle (recto)**

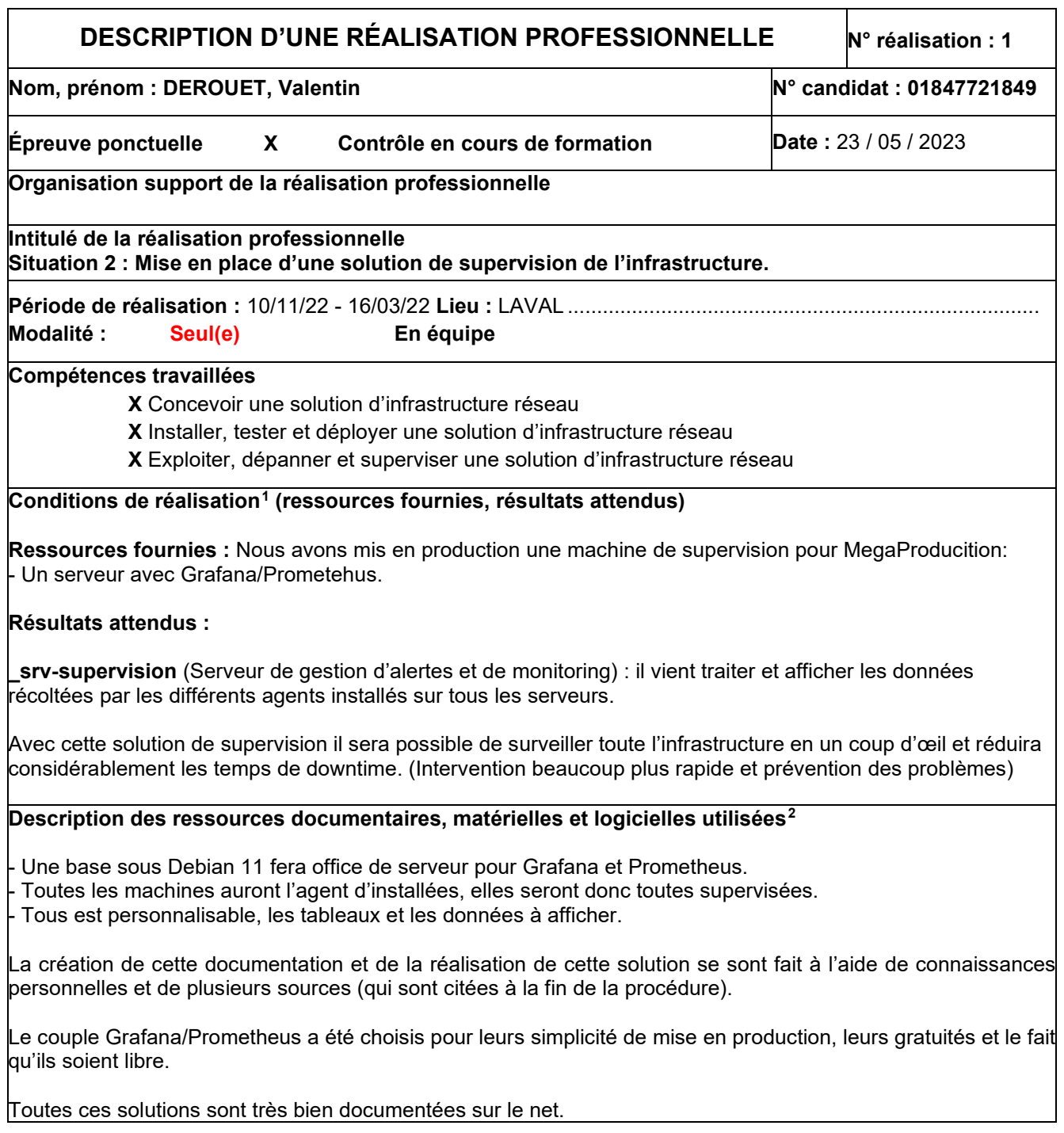

<span id="page-0-0"></span><sup>1</sup> En référence aux *conditions de réalisation et ressources nécessaires* du bloc « Administration des systèmes et des réseaux » prévues dans le référentiel de certification du BTS SIO.

<span id="page-0-1"></span> $2$  Les réalisations professionnelles sont élaborées dans un environnement technologique conforme à l'annexe II.E du référentiel du BTS SIO.

#### **Modalités d'accès aux productions[3](#page-1-0) :**

**\_lan-win-mgmt →** Compte : dom.megaprod.lan\**adminlocal** Mot de passe : **Not24get** Sur le PC lan-win-mgmt, il est possible de se connecter aux différents serveurs en utilisant mRemoteNG :

 $s$ **rv-supervision**  $\rightarrow$  10.192.43.12

Compte utilisé : «adminlocal» Mot de passe : « Not24get »

Une procédure d'utilisation de l'infrastructure qui se nomme « procedure\_megaprodcution.pdf » est disponible en téléchargement dans la liste de documents officiels à l'adresse : [https://wiki.stoneset.fr/.](https://wiki.stoneset.fr/)

Les comptes des applications sont :<br>├ Grafana: Compte → root Mot de passe → Not24get **Grafana**: Compte → **root** 

**Modalités d'accès à la documentation des productions [4](#page-1-1) :**

La documentation sur la sauvegarde est trouvable sur le site<https://wiki.stoneset.fr/> et se nomme : **situation1\_procedure.pdf**

## **Identifiant unique pour le jury :**

**Compte :** jurye5 **Mot de passe :** jurye5

**Lien direct pour la documentation liée :**  [https://wiki.stoneset.fr/doku.php?id=wiki:linux:grafana\\_prometheus](https://wiki.stoneset.fr/doku.php?id=wiki:linux:grafana_prometheus)

# ⚠ **Suite sur la page suivante !**

<span id="page-1-0"></span><sup>3</sup> Conformément au référentiel du BTS SIO « *Dans tous les cas, les candidats doivent se munir des outils et ressources techniques nécessaires au déroulement de l'épreuve. Ils sont seuls responsables de la disponibilité et de la mise en œuvre de ces outils et ressources. La circulaire nationale d'organisation précise les conditions matérielles de déroulement des interrogations et les pénalités à appliquer aux candidats qui ne se seraient pas munis des éléments nécessaires au déroulement de l'épreuve.* ». Les éléments nécessaires peuvent être un identifiant, un mot de passe, une adresse réticulaire (URL) d'un espace de stockage et de la présentation de l'organisation du stockage.

<span id="page-1-1"></span> $^4$  Lien vers la documentation complète, précisant et décrivant, si cela n'a été fait au verso de la fiche, la réalisation, par exemples schéma complet de réseau mis en place et configurations des services.

**Descriptif de la réalisation professionnelle, y compris les productions réalisées et schémas explicatifs**

# *Qui est MegaProduction ?*

MegaProduction est une société de production créée en janvier 2003. Cette production officie dans plusieurs domaines culturels : le spectacle vivant, le secteur de l'image et celui

de la musique.

# *Définition du besoin*

MegaProduction souhaite la mise en place d'une solution de supervision de l'infrastrucutre.

# *Fonctionnalités et contraintes (Cahier Des Charges)*

MegaProduction souhaite superviser son infrastrucutre et a donc fait appel à l'ESN Thingmill pour l'installation d'une solution répondant au besoin.

MegaProduction souhaite que les downtime soient réduit au néant en surveillant et analysant l'infrastructure en direct.

# *Présentation de la solution*

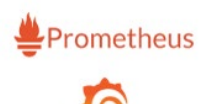

Grafano

Grafana est une interface Web de graphes multi-sources qui est notamment capable d'afficher des données issues de Prometheus. C'est principalement cet outil qui est utilisé : il dispose de capacités de présentation très poussées, notamment via des dashboards,

paramétrables.

Le couple Prometheus / Grafana fournit un ensemble très intéressant pour les systèmes dynamiques et distribués comme Kubernetes, mais l'est plus généralement pour tout type de besoin de monitoring. Le duo de choc offre un bon compromis entre des solutions simplistes et trop rigides et des offres plus complexes à mettre en œuvre.

Toutes les données matérielles sont remontées dans des tableaux Grafana et envoient des alertes selon des règles pré-établies (sueil de charge CPU etc).

Un email est envoyé sur [mail-admin@dom.megaprod.lan](mailto:mail-admin@dom.megaprod.lan) dès lors un défaut est remonté.